## 【VoLTE】 Wi-Fi 通話(Wi-Fi Calling) 使用時須連線 Wi-Fi 網路

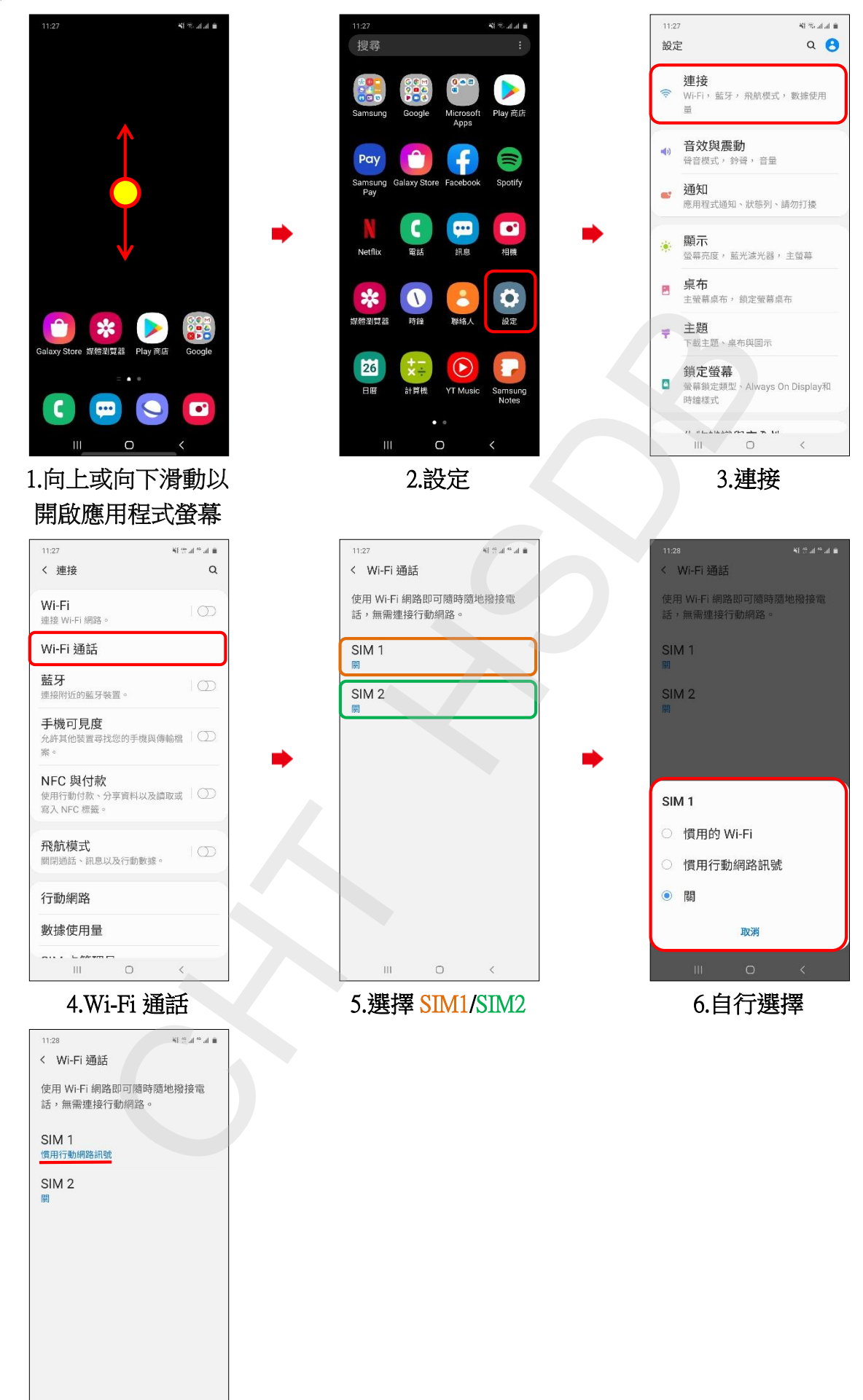

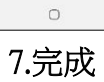

 $\overline{\mathbf{H}}$ 

 $\overline{\phantom{a}}$